## **How to global enable/disable LLDP feature via SNMP**

Example for DES-3010F

\* DES3010F-L2MGMT-MIB

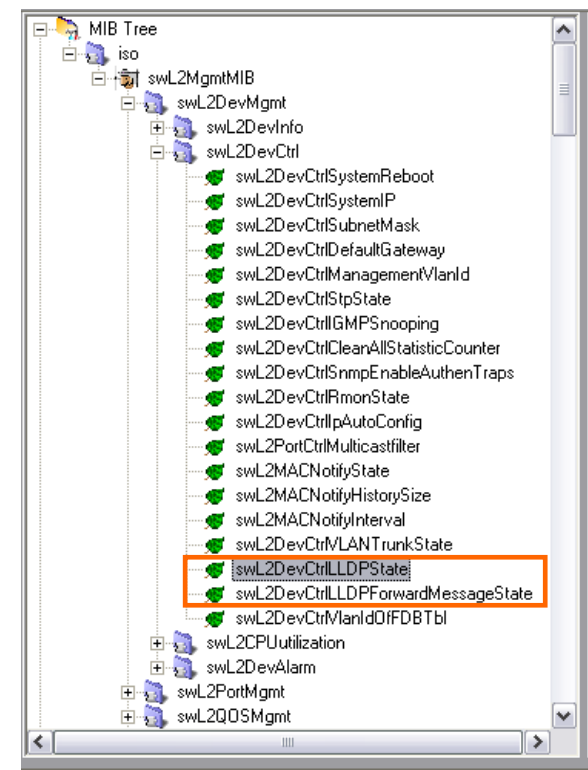

swL2DevCtrlLLDPState:

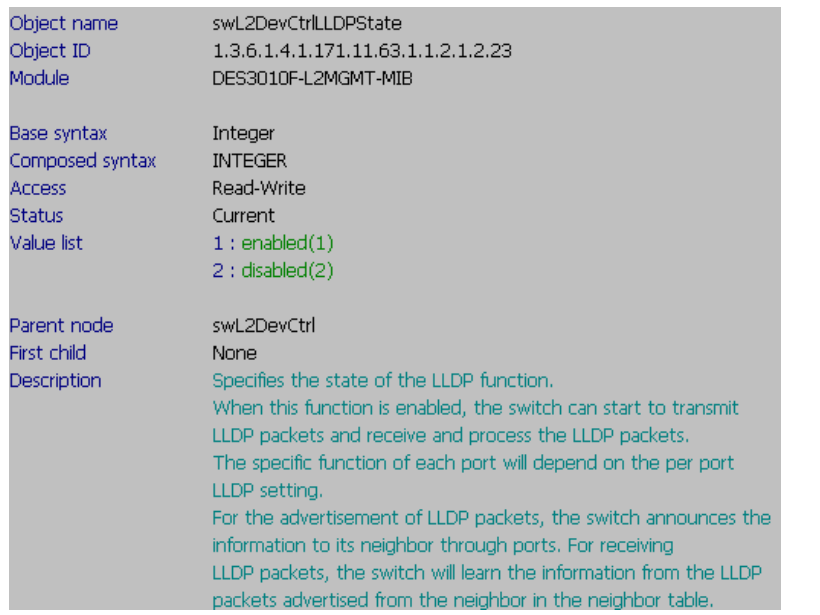

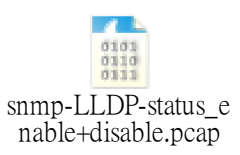

 **OID:** 1.3.6.1.4.1.171.11.63.1.1.2.1.2.23

**CLI 1:** # enable lldp

 **CMD 1:** # snmpset -v2c -c private 10.90.90.90 1.3.6.1.4.1.171.11.63.1.1.2.1.2.23.0 i 1

 **CLI 2:** # disable lldp

 **CMD 2:** # snmpset -v2c -c private 10.90.90.90 1.3.6.1.4.1.171.11.63.1.1.2.1.2.23.0 i 2

## swL2DevCtrlLLDPForwardMessageState:

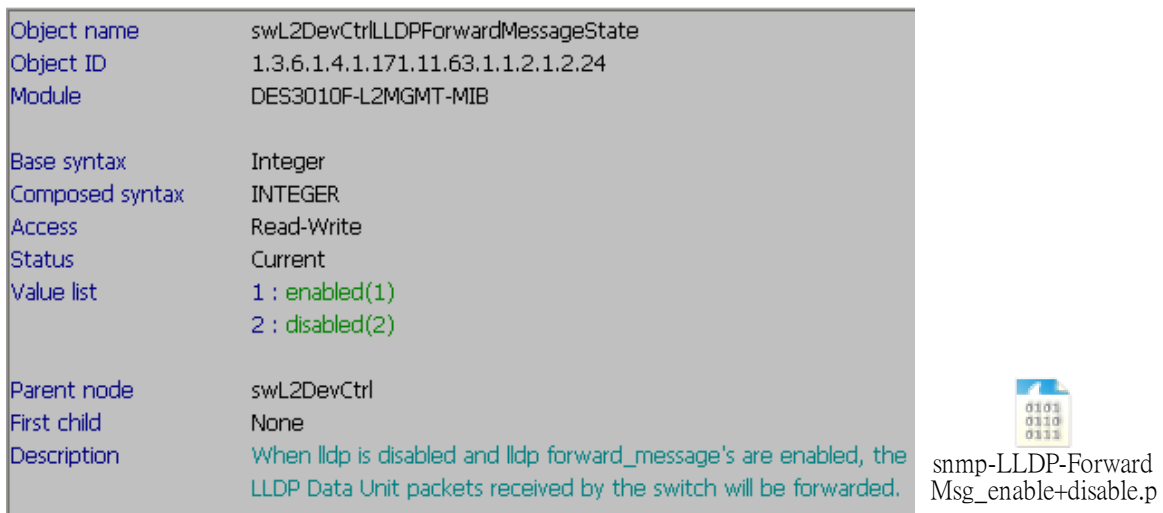

**OID:** 1.3.6.1.4.1.171.11.63.1.1.2.1.2.24

**CLI 1:** # config lldp forward\_message enable

 **CMD 1:** # snmpset -v2c -c private 10.90.90.90 1.3.6.1.4.1.171.11.63.1.1.2.1.2.24.0 i 1

 **CLI 2:** # config lldp forward\_message disable

 **CMD 2:** # snmpset -v2c -c private 10.90.90.90 1.3.6.1.4.1.171.11.63.1.1.2.1.2.24.0 i 2